# PLS 回帰

### 青木繁伸

## 2020 年 3 月 17 日

# 1 **目的**

5 種類の方法により PLS 回帰を行う。

Rのpls パッケージに含まれる cppls(), kernelpls(), widekernelpls(), simpls(), oscorespls() を Python に翻訳・修正したものである。

R の pls の情報

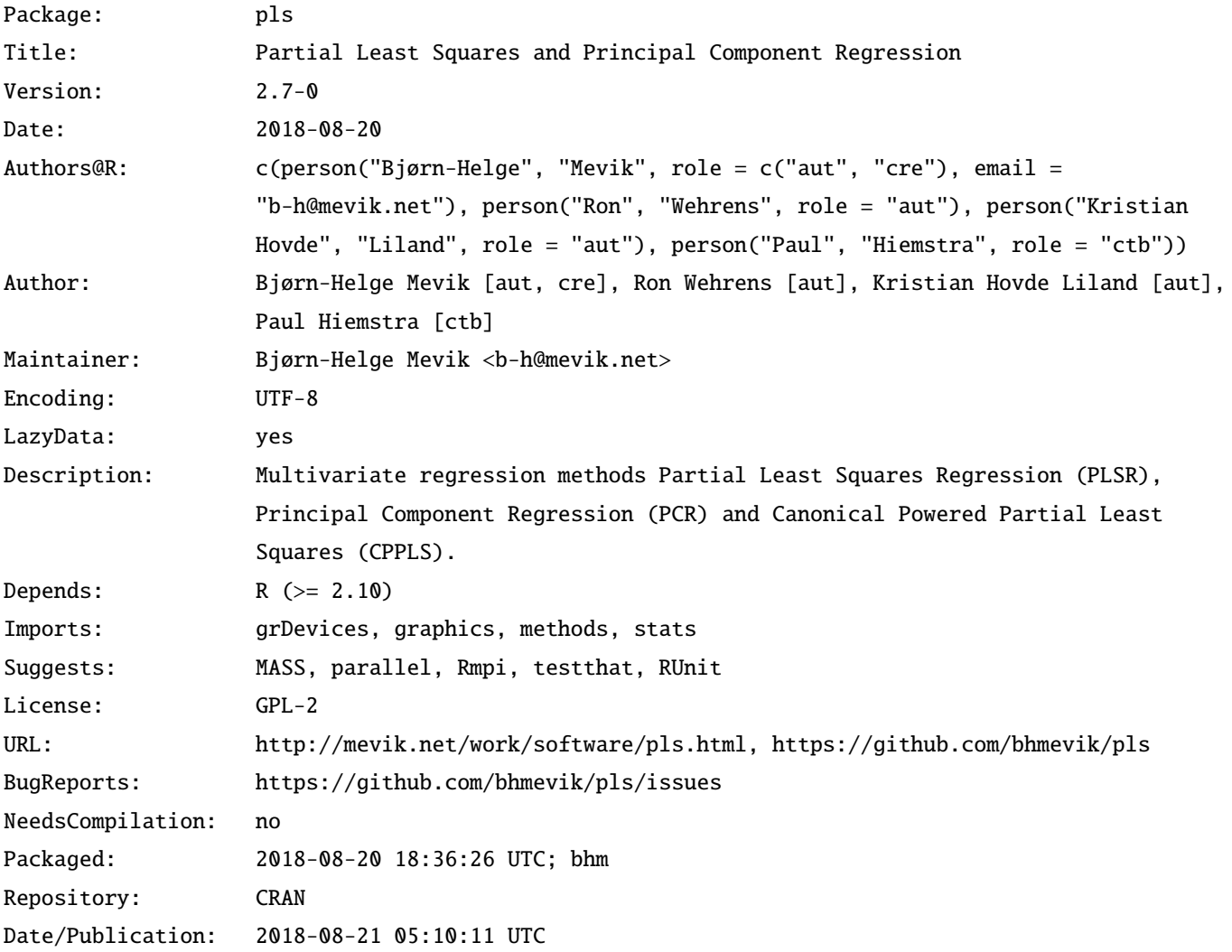

Built: R 3.5.0; ; 2018-08-22 14:03:28 UTC; unix

参考文献

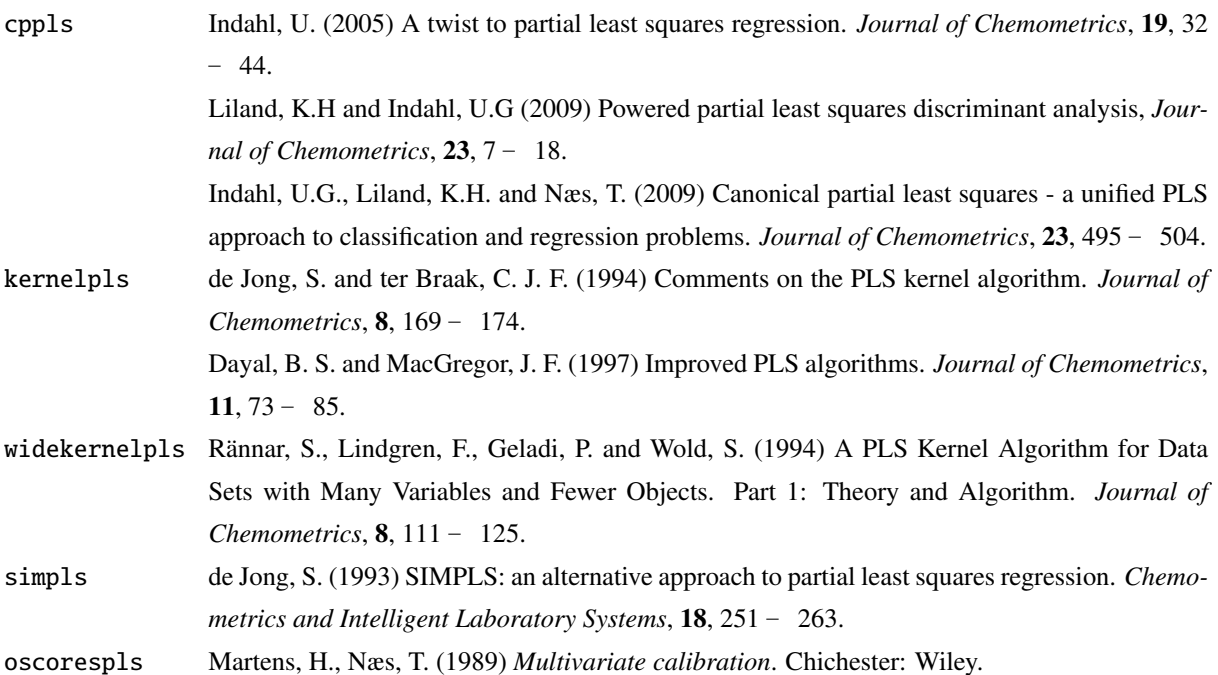

# 2 **使用法**

```
import sys
sys.path.append("statlib")
from multi import cppls
cppls(x, y, ncomp, yAdd=None, center=True, lower=0.5, upper=0.5, truncPow=False,
    weights=None, verbose=True)
from multi import kernelpls
kernelpls(x, y, ncomp=None, center=True, verbose=True)
from multi import widekernelpls
widekernelpls(x, y, ncomp=None, center=True,
     tol=2.22044604925031e-16 ** 0.5, maxit=200, verbose=True)
from multi import simpls
simpls(x, y, ncomp=None, center=True, verbose=True)
from multi import oscorespls
oscorespls(x, y, ncomp=None, center=True, tol=2.22044604925031e-16 ** 0.5,
```

```
maxit=200, verbose=True)
予測値, スコアのプロット
   import sys
   sys.path.append("statlib")
   from multi import pls_plot
   pls_plot(obj, type="p", ncomp=None, ny=1, ax1=1, ax2=2,
        txt=None, color="blue", color2= "red", alpha=0.3)
新しいデータに対する予測値を求める
   import sys
   sys.path.append("statlib")
```
from multi import pls\_predict pls\_predict(obj, newX=None, ncomp=None, comps=None, type="response", verbose=True):

## 2.1 **引数**

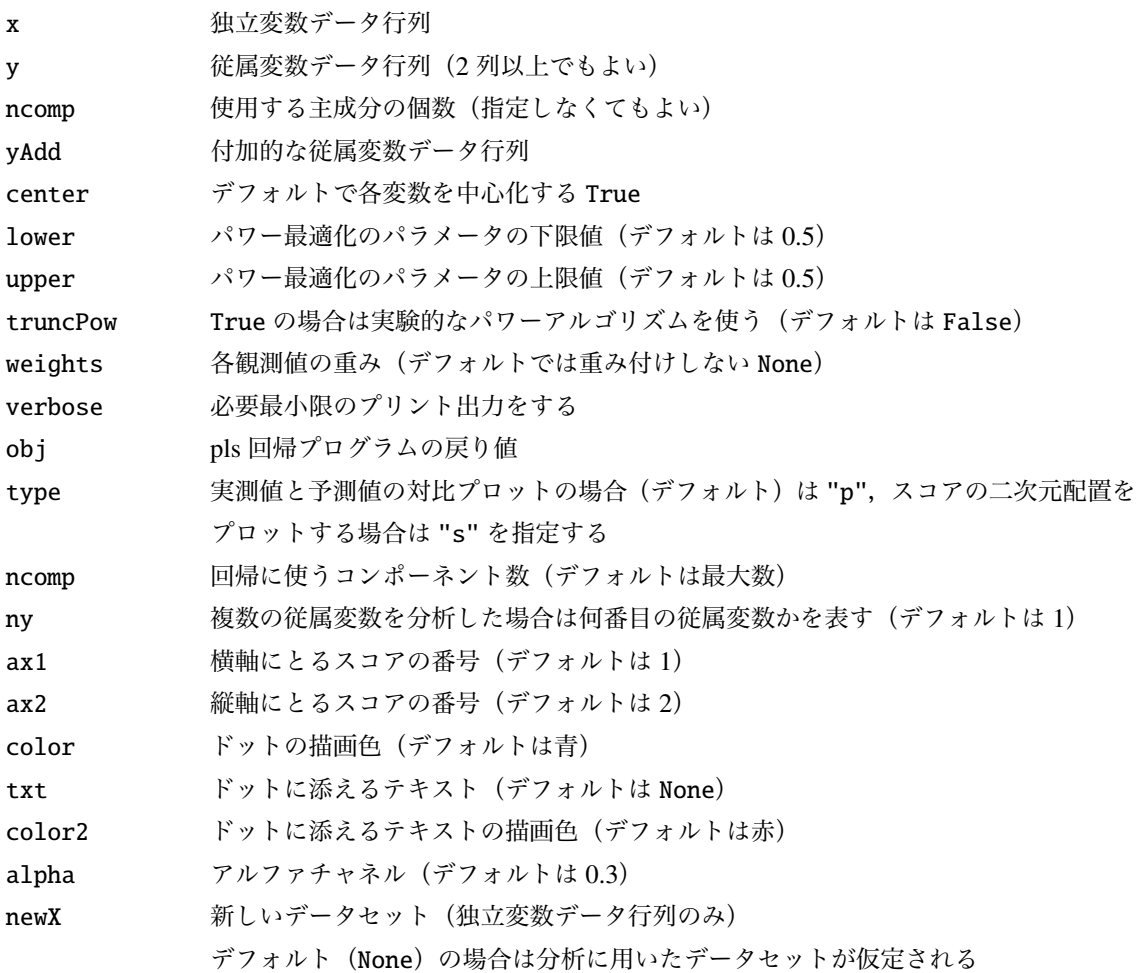

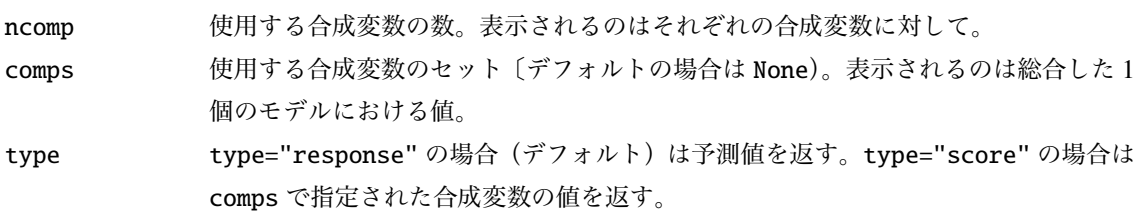

## 2.2 **戻り値の名前**

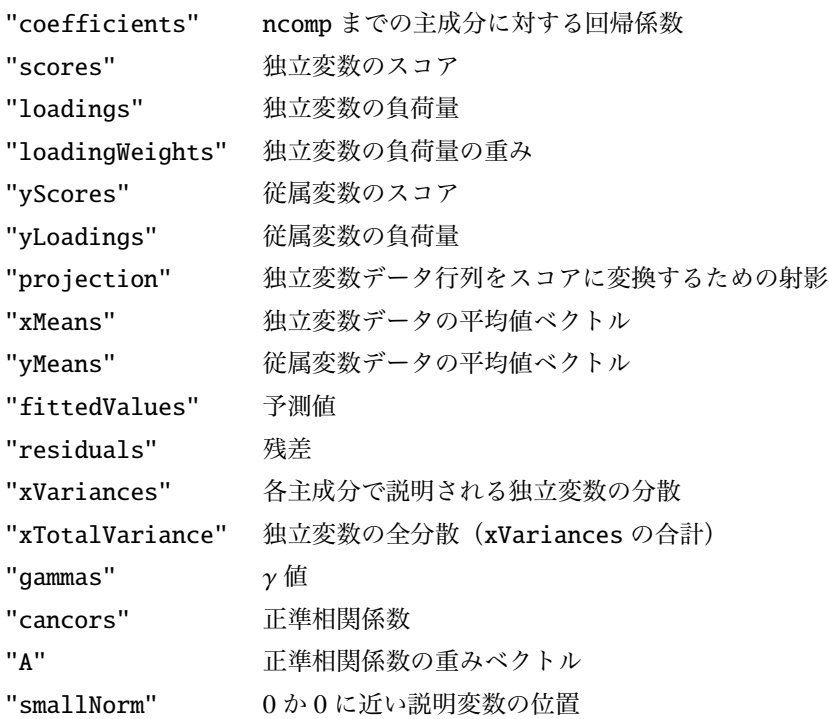

## 3 **使用例**

### 3.1 3 **変数を使って** 1 **変数を予測する例**

```
import pandas as pd
df = pd.read_csv("../Python/data/iris.csv")x = df.loc[:, [ "sw", "pl", "pw"] ]y = pd.DataFrame(df.loc[:, "sl"])import sys
sys.path.append (" statlib ")
from multi import cppls
a = cpps(x, y, ncomp=3)
```
\*\*\*\*\* Coefficients

1 comp sl sw -0.011534 pl 0.346379 pw 0.140331 2 comps sl sw 0.613899 pl 0.450242 pw 0.050192 3 comps sl sw 0.650837 pl 0.709132 pw -0.556483 \*\*\*\*\* Scores

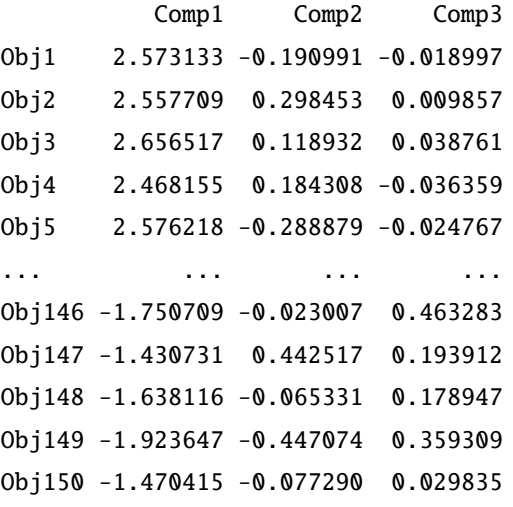

```
[150 rows x 3 columns]
```
\*\*\*\*\* Loadings

Comp1 Comp2 Comp3 sw 0.097012 -1.029812 0.191703 pl -0.919635 -0.007579 -0.363036 pw -0.386534 -0.065935 0.911841

Comp1 Comp2 Comp3 SS loadings 1.004549 1.064917 1.000000 Prop. var. 0.334850 0.354972 0.333333 Cumu. prop. var. 0.334850 0.689822 1.023156

\*\*\*\*\* Loading weithts

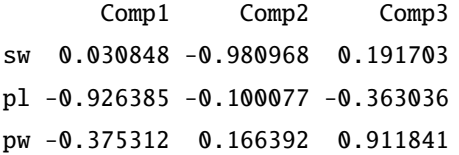

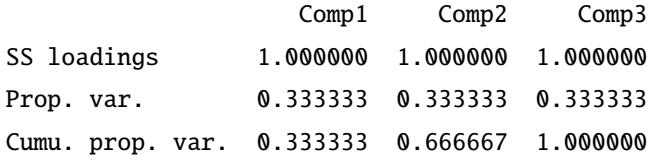

\*\*\*\*\* y scores

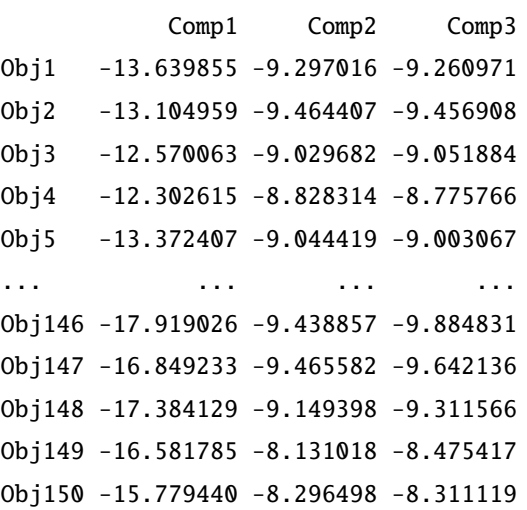

```
[150 rows x 3 columns]
```
\*\*\*\*\* y loadings

Comp1 Comp2 Comp3 sl -0.373904 -0.638923 -0.640097

Comp1 Comp2 Comp3 SS loadings 0.139804 0.408223 0.409724 Prop. var. 0.139804 0.408223 0.409724 Cumu. prop. var. 0.139804 0.548027 0.957751

Projection

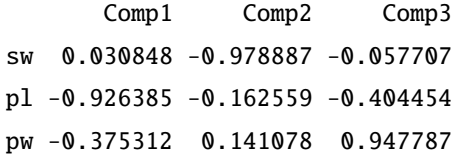

\*\*\*\*\* Fitted values

#### 1 comp

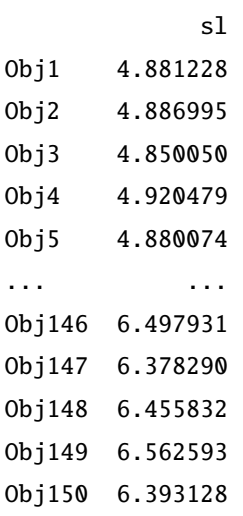

[150 rows x 1 columns]

#### 2 comps

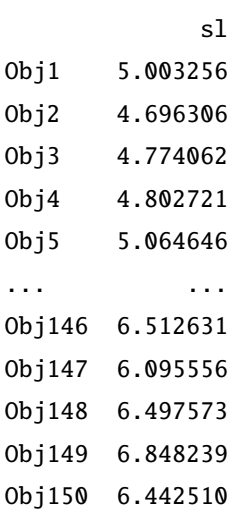

[150 rows x 1 columns] 3 comps sl Obj1 5.015416 Obj2 4.689997 Obj3 4.749251 Obj4 4.825994 Obj5 5.080499 ... ... Obj146 6.216085 Obj147 5.971433 Obj148 6.383030 Obj149 6.618246 Obj150 6.423413 [150 rows x 1 columns] \*\*\*\*\* Residuals 1 comp sl Obj1 0.218772 Obj2 0.013005 Obj3 -0.150050 Obj4 -0.320479 Obj5 0.119926 ... ... Obj146 0.202069 Obj147 -0.078290 Obj148 0.044168 Obj149 -0.362593 Obj150 -0.493128 [150 rows x 1 columns] 2 comps sl Obj1 0.096744 Obj2 0.203694 Obj3 -0.074062 Obj4 -0.202721

```
Obj5 -0.064646
... ...
Obj146 0.187369
Obj147 0.204444
Obj148 0.002427
Obj149 -0.648239
Obj150 -0.542510
[150 rows x 1 columns]
3 comps
            sl
Obj1 0.084584
Obj2 0.210003
Obj3 -0.049251
Obj4 -0.225994
Obj5 -0.080499
... ...
Obj146 0.483915
Obj147 0.328567
Obj148 0.116970
Obj149 -0.418246
Obj150 -0.523413
[150 rows x 1 columns]
***** x means
sw 3.057333
pl 3.758000
pw 1.199333
***** y means
sl 5.843333
***** Explained variances of x by each component
Comp1 550.658541
Comp2 23.041092
Comp3 5.502634
***** Total variance of x
579.20227
```

```
***** Gammas
   [0.5 0.5 0.5]
   ***** Canonical correlations
   [0.01467038 0.0016908 0.00043159]
   ***** A
   [[-0.0025437 -0.18982961 -1.47737782]]
実測値と予測値の関係図
合成変数 1 個を使う場合
```
import sys sys.path.append (" statlib ") from multi import pls\_plot

pls\_plot(a, ncomp=1)

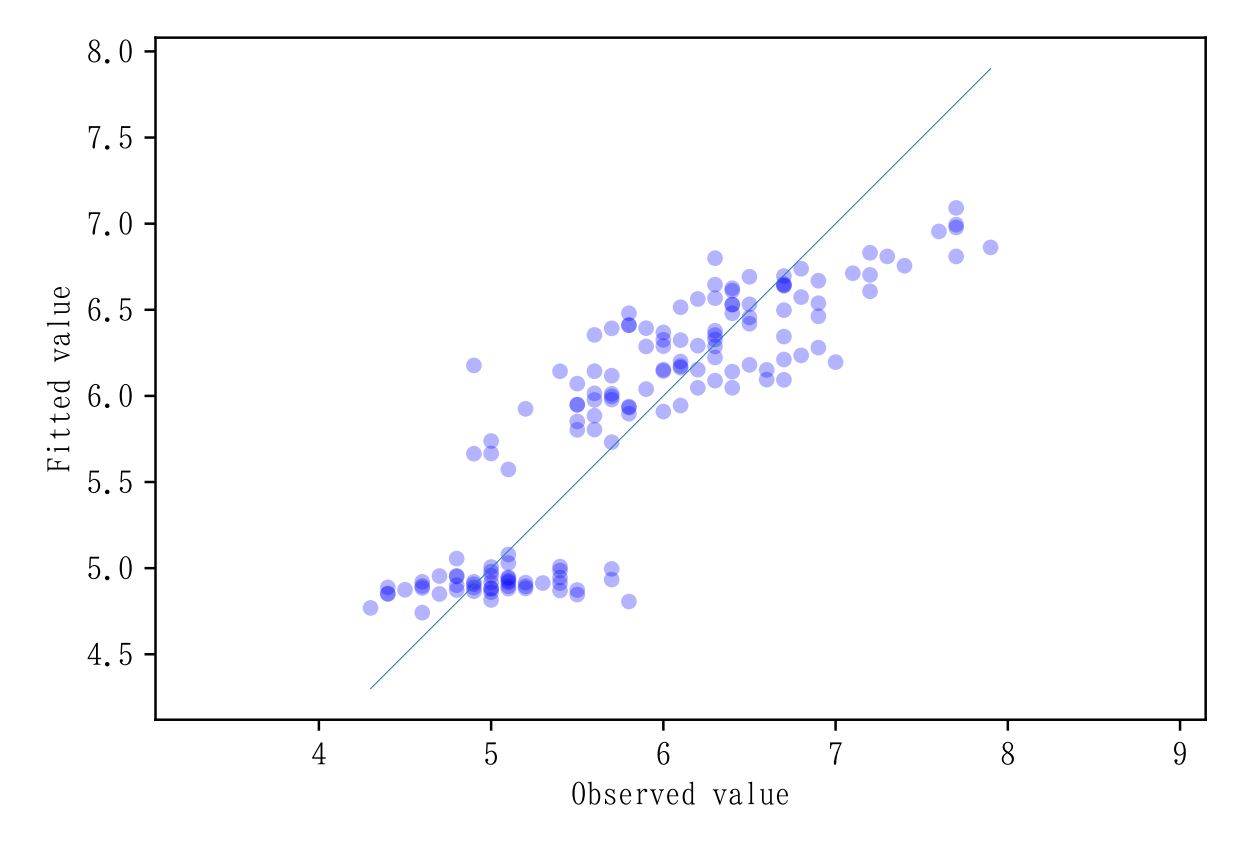

合成変数 2 個を使う場合

```
pls_plot(a, ncomp=2)
```
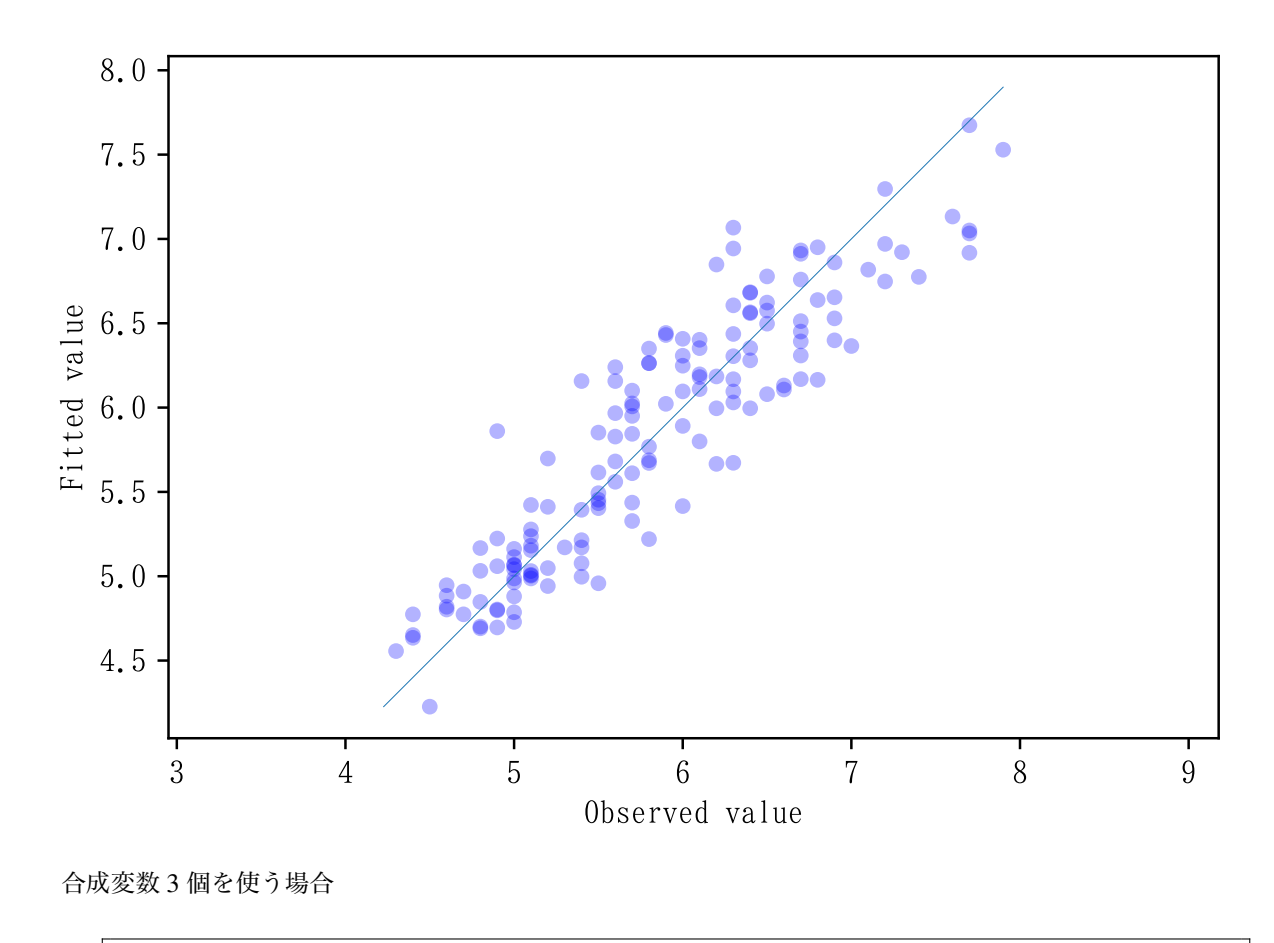

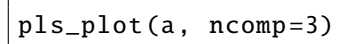

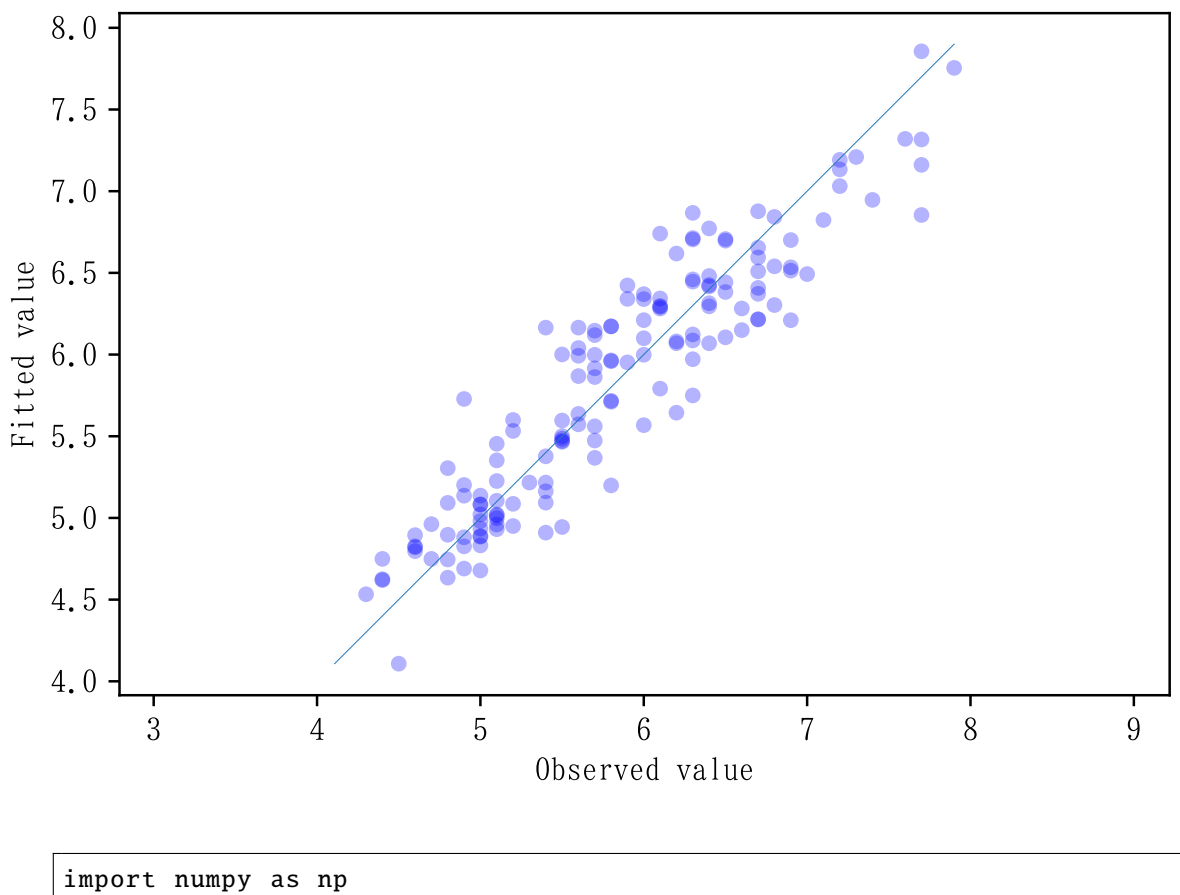

color = np.hstack ((np.repeat (" red", 50), np.repeat (" green", 50), np. repeat (" blue", 50))) pls\_plot(a, type="s", ncomp=[1, 2], color=color)

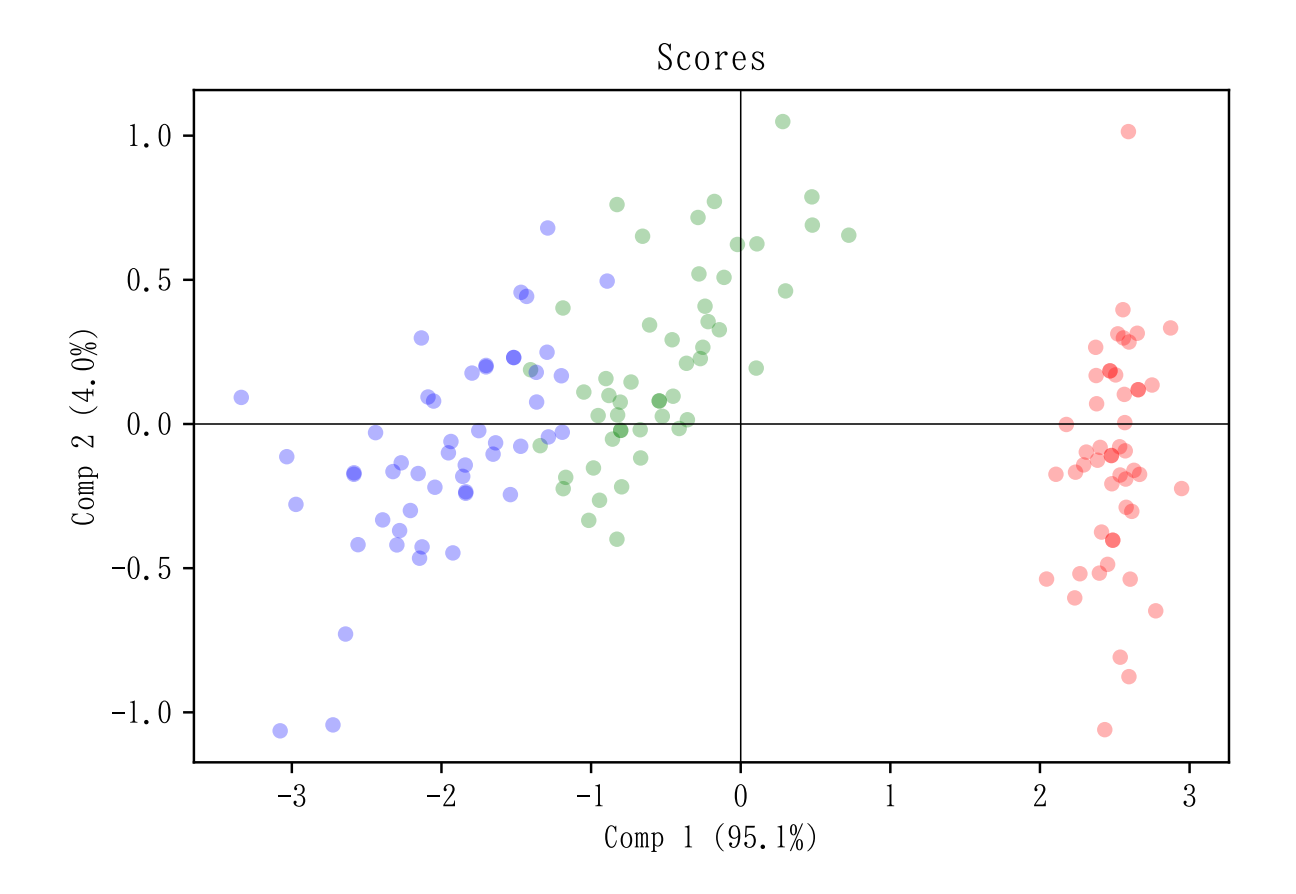

## 3.2 2 **変数を使って** 2 **変数を予測する例**

```
df = pd.read_csv ("../ Python/data/iris.csv ")
x = df.iloc[:, :2]y = df.iloc [:, 2:4]
a = cpps(x, y, ncomp=2)
```
\*\*\*\*\* Coefficients

```
1 comp
        pl pw
sl 1.863112 0.747580
sw -0.866620 -0.347734
2 comps
        pl pw
sl 1.775593 0.723292
sw -1.338623 -0.478721
```
\*\*\*\*\* Scores

```
Comp1 Comp2
Obj1 0.860684 -0.309506
Obj2 0.831150 0.235805
Obj3 1.096843 0.070394
Obj4 1.145338 0.190752
Obj5 0.993531 -0.392212
... ... ...
Obj146 -0.800929 -0.103066
Obj147 -0.649122 0.479898
Obj148 -0.619587 -0.065414
Obj149 -0.178873 -0.415063
Obj150 -0.075561 0.047543
[150 rows x 2 columns]
***** Loadings
      Comp1 Comp2
sl -1.015318 -0.421753
sw 0.188262 -0.906711
                  Comp1 Comp2
SS loadings 1.066314 1.000000
Prop. var. 0.533157 0.500000
Cumu. prop. var. 0.533157 1.033157
***** Loading weithts
      Comp1 Comp2
sl -0.906711 -0.421753
sw 0.421753 -0.906711
               Comp1 Comp2
SS loadings 1.0 1.0
Prop. var. 0.5 0.5
Cumu. prop. var. 0.5 1.0
***** y scores
```
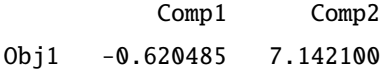

```
Obj2 -0.620485 6.462082
Obj3 -0.578567 7.639587
Obj4 -0.662402 8.139871
Obj5 -0.620485 7.830716
... ... ... ... ... ... ... ...
Obj146 -2.566563 8.110645
Obj147 -2.415449 7.598913
Obj148 -2.516104 8.733811
Obj149 -2.650398 11.659285
Obj150 -2.440547 10.791569
[150 rows x 2 columns]
***** y loadings
      Comp1 Comp2
pl -2.054803 0.464882
pw -0.824497 0.129011
                  Comp1 Comp2
SS loadings 4.902012 0.232759
Prop. var. 2.451006 0.116380
Cumu. prop. var. 2.451006 2.567386
Projection
      Comp1 Comp2
sl -0.906711 -0.188262
sw 0.421753 -1.015318
***** Fitted values
1 comp
            pl pw
Obj1 1.989463 0.489702
Obj2 2.050150 0.514053
Obj3 1.504204 0.294990
Obj4 1.404555 0.255006
Obj5 1.716490 0.380171
... ... ...
Obj146 5.403752 1.859697
Obj147 5.091817 1.734532
```

```
Obj148 5.031130 1.710181
Obj149 4.125548 1.346813
Obj150 3.913263 1.261633
[150 rows x 2 columns]
2 comps
            pl pw
Obj1 1.845579 0.449772
Obj2 2.159772 0.544475
Obj3 1.536929 0.304072
Obj4 1.493232 0.279615
Obj5 1.534157 0.329571
... ... ...
Obj146 5.355839 1.846400
Obj147 5.314913 1.796444
Obj148 5.000720 1.701742
Obj149 3.932593 1.293266
Obj150 3.935365 1.267767
[150 rows x 2 columns]
***** Residuals
1 comp
            pl pw
Obj1 -0.589463 -0.289702
Obj2 -0.650150 -0.314053
Obj3 -0.204204 -0.094990
Obj4 0.095445 -0.055006
Obj5 -0.316490 -0.180171
... ... ...
Obj146 -0.203752 0.440303
Obj147 -0.091817 0.165468
Obj148 0.168870 0.289819
Obj149 1.274452 0.953187
Obj150 1.186737 0.538367
[150 rows x 2 columns]
```
2 comps

pl pw

```
Obj1 -0.445579 -0.249772
Obj2 -0.759772 -0.344475
Obj3 -0.236929 -0.104072
Obj4 0.006768 -0.079615
Obj5 -0.134157 -0.129571
... ... ... ... ... ... ...
Obj146 -0.155839 0.453600
Obj147 -0.314913 0.103556
Obj148 0.199280 0.298258
Obj149 1.467407 1.006734
Obj150 1.164635 0.532233
[150 rows x 2 columns]
***** x means
sl 5.843333
sw 3.057333
***** y means
pl 3.758000
pw 1.199333
***** Explained variances of x by each component
Comp1 100.090457
Comp2 30.384809
***** Total variance of x
130.47527
***** Gammas
[0.5 0.5]***** Canonical correlations
[0.32184625 0.00485945]
***** A
[[-0.05983197 0.15677097]
 [0.13283316 0.1]
```
#### 3.3 **新しいデータセットに対する予測**

cppls() による分析結果を obj に代入する。

```
import pandas as pd
df = pd.read_csv ("../ Python/data/pls.csv ")
x = df.loc[:, [``X1", "X2", "X3", "X4", "X5"]]y = df.loc:, ["Y1", "Y2", "Y3"]]
import sys
sys.path.append (" statlib ")
from multi import cppls , pls_predict
obj = cppls(x, y, verbose=False)
```
新しいデータセット(*n* = 4)

 $newX = [[71.5, 39.5, 71.6, 46.1, 41.9],$ [38.4 , 40.9 , 47.2 , 50.9 , 53.9] ,  $[49.8, 54.2, 41.7, 27.0, 72.8],$  $[53.0, 42.3, 71.9, 64.7, 65.2]$ 

ncomp を省略すると,理論的に可能な合成変数の数までのそれぞれについて予測値を求める。 この場合は合成変数を1個だけ,2個まで,...,5個までに対して予測値を求める。1~3列は,Y1,Y2,Y3 の 3 変数に対する予測値である。行数 4 は *n* = 4 に対応する。4 行列が comp=5 個表示される。

#### a = pls\_predict (obj , newX=newX)

```
***** Predicted values
[[[53.93437133 52.42366065 73.25389697]
  [48.84498667 49.28798941 36.71220461]
  [46.32095657 47.7328842 18.58971283]
  [50.56297354 50.34647533 49.04732009]]
 [[58.33638332 51.93717508 74.24251925]
  [49.63206424 49.20100603 36.88896979]
  [52.36319954 47.06512954 19.94670506]
  [55.40388662 49.81148489 50.13451262]]
 [[57.42496753 51.11311248 76.46305091]
 [49.47792779 49.06164254 37.26450078]
  [52.35734184 47.05983326 19.96097649]
  [55.81056829 50.17918881 49.14369202]]
 [[60.16128321 53.12409669 78.652381 ]
  [46.00883968 46.51212623 34.48887842]
  [55.84530954 49.62322463 22.75170444]
  [59.0248579 52.54144757 51.71544973]]
```

```
[[59.81989093 52.70381925 78.30231213]
[47.55825186 48.41955949 36.07766941]
[53.11102888 46.25713657 19.94793116]
 [64.74794061 59.58695707 57.58398641]]]
```

```
4個までの合成変数を使った場合 (ncomp=4) の予測値を求める。
```

```
a = pls\_predict(obj, newX=newX, ncomp=4)
```

```
***** Predicted values
[[[60.16128321 53.12409669 78.652381 ]
  [46.00883968 46.51212623 34.48887842]
  [55.84530954 49.62322463 22.75170444]
  [59.0248579 52.54144757 51.71544973]]]
```
1個だけの合成変数を使った場合, 2個までの合成変数を使った場合 (ncomp=4) の予測値を求める。

```
a = pls\_predict(obj, newX=newX, ncomp=[1,2])
```

```
***** Predicted values
[[[53.93437133 52.42366065 73.25389697]
  [48.84498667 49.28798941 36.71220461]
  [46.32095657 47.7328842 18.58971283]
  [50.56297354 50.34647533 49.04732009]]
 [[58.33638332 51.93717508 74.24251925]
  [49.63206424 49.20100603 36.88896979]
  [52.36319954 47.06512954 19.94670506]
  [55.40388662 49.81148489 50.13451262]]]
```
1,2,3,4 番目の合成変数を使った場合の予測値を求める。これは ncomp=4 を指定したときと同じ結果に なる。

```
a = pls\_predict(obj, newX=newX, compos=[1, 2, 3, 4])***** Predicted values
[[60.16128321 53.12409669 78.652381 ]
 [46.00883968 46.51212623 34.48887842]
 [55.84530954 49.62322463 22.75170444]
 [59.0248579 52.54144757 51.71544973]]
```
1,4 番目の合成変数を使った場合の予測値を求める。

 $a = pls\_predict(obj, newX=newX, compos=[1,4])$ 

\*\*\*\*\* Predicted values

```
[[56.67068701 54.43464486 75.44322706]
 [45.37589856 46.7384731 33.93658225]
 [49.80892427 50.29627556 21.38044077]
 [53.77726314 52.70873408 51.6190778 ]]
```
これ以降はスコア(合成変数の値)を求める(type="score")。 5 個の合成変数の値を求める。

 $a = pls\_predict(obj, newX=newX, type="score")$ 

\*\*\*\*\* Predicted scores

[[-25.6925055 11.40795704 -12.91503197 8.74765423 -1.47354701] [ 7.53410319 2.03973708 -2.18415926 -11.09023478 6.6877074 ] [ 24.01251194 15.65866891 -0.08300537 11.15059042 -11.80193958] [ -3.6819634 12.54538347 5.76279995 10.27567626 24.70246647]]

4 番目の合成変数の値を求める。

 $a = pls\_predict(obj, newX=newX, ncomp=4, type="score")$ 

\*\*\*\*\* Predicted scores [[ 8.74765423] [-11.09023478] [ 11.15059042] [ 10.27567626]]

1 番目,2 番目の合成変数の値を求める。

```
a = pls\_predict(obj, newX=newX, ncomp=[1,2], type="score")
```
\*\*\*\*\* Predicted scores [[-25.6925055 11.40795704] [ 7.53410319 2.03973708] [ 24.01251194 15.65866891] [ -3.6819634 12.54538347]]

1 番目,2 番目,3 番目,4 番目の合成変数の値を求める。

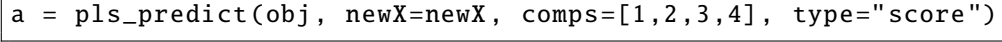

\*\*\*\*\* Predicted scores [[-25.6925055 11.40795704 -12.91503197 8.74765423] [ 7.53410319 2.03973708 -2.18415926 -11.09023478] [ 24.01251194 15.65866891 -0.08300537 11.15059042] [ -3.6819634 12.54538347 5.76279995 10.27567626]]

1 番目,4 番目の合成変数の値を求める。

 $\Gamma$ 

 $\vert$ a = pls\_predict(obj, newX=newX, comps=[1,4], type="score")

\*\*\*\*\* Predicted scores

[[-25.6925055 8.74765423]

[ 7.53410319 -11.09023478]

[ 24.01251194 11.15059042]

 $[-3.6819634 \quad 10.27567626]$